Подключение корректоров объема газа В25 k daðuomedmuhanu uhmennekmuanbhomu iMod-Vega

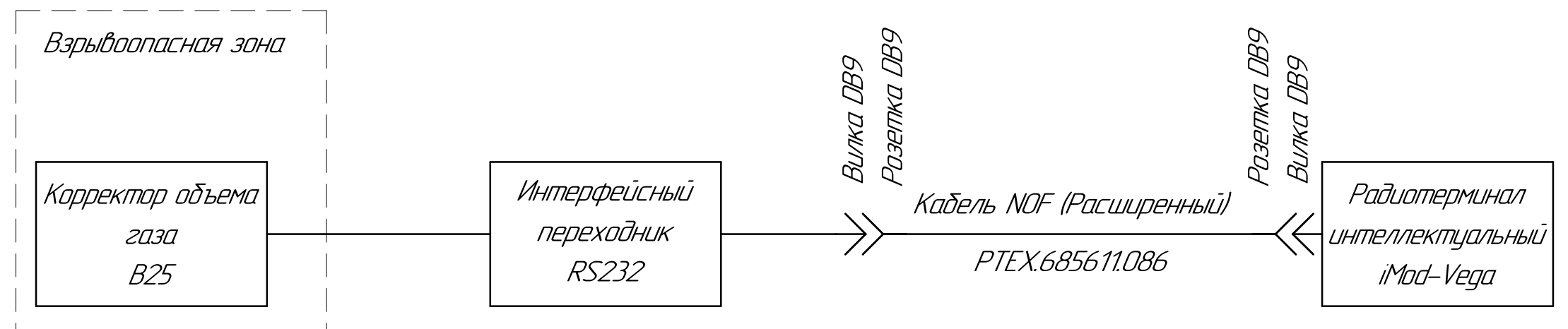